### **Schedule Rotating Shifts And Tasks [Mac/Win]**

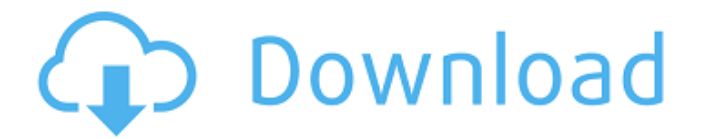

## **Schedule Rotating Shifts And Tasks Crack + Free For Windows [2022-Latest]**

Rotating shift schedules give you the flexibility to have a normal work week of five or six days, including weekends, and still have time to take vacations. For example, let's say your business pays its employees overtime to work on weekends. Rather than have employees be busy for the whole weekend, assign a rotating shift schedule so that the employees can take their regular day off and still work at night. Or, the company pays a reduced salary on weekends and assign a rotating shift schedule to the employees so that they can still get in their hours during their regular work week. You can also assign one-day shifts or "short days" to accommodate your employees who wish to work in a more flexible schedule. Have your employees show up for work early, on time, or late depending on what is best for their work schedule and you do not need to worry about assigning overtime if it is needed to cover for absences. Schedule Workers On Multiple Shifts Assign multiple tasks to individual workers on the same shift to allow them to work different activities throughout the week. This requires that each worker have a different skill set and are qualified for different job tasks. Easy to use features: The easy to use Rotating Shift Settings lets you select the number of shifts your employees will work per week, days to select non-work (holidays) and days to select shift start and end times. Schedule workers on multiple shifts assign multiple tasks to individual workers on the same shift so that they can work different activities throughout the week. This requires that each worker has a different skill set and is qualified for different job tasks. Batch Editing allows you to make changes to multiple schedules at once, such as changing a shift start time for all your employees.Hua Chunying is China's top diplomat (Image: CCTV/REX) News of Chinese dissident Chen Guangcheng's escape from jail has added new urgency to efforts by foreign governments to cultivate grassroots support in China for the adoption of democratic reforms. The premier of Germany Angela Merkel and the opposition leader in the British House of Commons, Ed Miliband, have called on China to release dissident Chen, and the European Parliament passed a resolution calling on the Communist regime to release him, among other dissidents, "immediately and unconditionally." The efforts to draw attention to the plight of the democracy activists is also being made by the governments of Norway and Canada, whose foreign ministers held a news conference on Saturday, calling on the Chinese government to release Chen. If

#### **Schedule Rotating Shifts And Tasks Crack + Full Product Key For Windows**

• Generate schedules for up to 10 employees, for varying lengths of time. • Assign resources to shifts and tasks and see who is available on each day and at each time. • Assign resources to shifts based on the resource's qualifications or certificates. • Assign resources to tasks at the time the resource is on duty. • Assign scheduling to shifts and to tasks • See an aggregate of the number of

qualified resources for each assignment. • Schedule weekly, biweekly, monthly, or any combination. • View and schedule by day, week, and month, or by month or year. • Set customized frequency for the rotational schedule such as weekly, biweekly, monthly, yearly or custom. • Set daily, hourly, shift or shift-by-shift or day-by-day rotations. • Create an automatic rotation schedule so that you do not have to enter the rotation schedule. • Automatic rotation schedules are available for fixed shift, daily rotations, daily, hourly rotations, hourly, and shift-by-shift rotations. • View the rotation schedule in detail, and customize the schedule if needed. • Schedule by equipment, resource type, departments or projects. • Choose the type of resource that is assigned to a shift. • Quickly access the resource to see what certificates are available and must be renewed. • Uses a list of job titles for each resource and a list of certificates to look for on renewal dates. • Uses a list of company names to assign resources to shifts and a list of company names to assign resources to projects or tasks. • Create a customized project with job title as a resource type, a list of certificates and a list of company names as jobs for the project. • See how long each project will take by resource type. • Distribute the jobs to the right resource type, and create a printable outline of the schedule for each resource. • Sort and list the jobs in descending order by the amount of time it takes to complete each job. • Allow employees to sign up for shifts and tasks as needed • Output as a PDF report. • Preview or print your schedule before creating it. • View your schedule on multiple monitors. You can also view any schedule assigned to an employee by clicking "Schedules" and then "View all assignments for this person". It will show the shift information, the task and the resource's availability. We b7e8fdf5c8

## **Schedule Rotating Shifts And Tasks**

\* Automatically creates rotating or fixed shift schedules for up to 52 weeks for 10 employees. \* Assigns tasks to employees and dates and times during the shift. \* Keeps track of qualification of employees on the schedule and which tasks can be done by which employees. \* Automatically calculates payroll deductions for salaries and lump sum overtime for each employee. Schedule Schedules Overlap: \* Allows you to create schedules that overlap your current schedules by 7 or 14 days. \* Calculates the days of overlap, and shows which days will be your new schedule. \* Keeps track of the number of days' overlap for each shift and for each employee. Schedule Calculates Overtime: \* Calculates the total overtime for each employee per schedule and the amount of payroll deductions for each employee per schedule. Schedule Calculation Example: \* Schedule for May 2001 with no workdays to extend the schedule. \* Employee A is on shift 9:00-19:00 on Monday through Saturday. The result of the calculation is that the schedule for Employee A will extend by 7 days from Friday to Wednesday. Schedule extends 7 days from:  $4/4/2001 = 12/3/2001$  Schedule extends 7 days from:  $8/4/2001 = 12/3/2001$  Schedule extends 7 days from:  $12/4/2001 = 12/3/2001$  Schedule extends 7 days from: 12/5/2001 = 12/3/2001 Schedule extends 7 days from: 12/5/2001 = 12/3/2001 Schedule extends 7 days from:  $1/1/2002 = 12/3/2001$  Schedule extends 7 days from:  $1/2/2002 =$ 12/3/2001 Schedule extends 7 days from: 1/3/2002 = 12/3/2001 Schedule extends 7 days from: 1/4/2002 = 12/3/2001 Schedule extends 7 days from: 1/5/2002 = 12/3/2001 Schedule extends 7 days from: 1/5/2002 = 12/3/2001 Schedule extends 7 days from: 1/6/2002 = 12/3/2001 Schedule extends 7 days from: 1/6/2002 = 12/3/2001 Schedule extends 7 days from: 1/7/2002 = 12/3/2001 Schedule extends 7 days from: 1/7/2002

## **What's New in the Schedule Rotating Shifts And Tasks?**

Rotates all shifts by rotating the schedules of all employees in shifts to the next shift. Rotates all employees in a shift to the next shift. Rotates all shifts by rotating the schedules of all employees in shifts to the previous shift. Rotates all employees in a shift to the previous shift. Rotates all shifts by rotating the schedules of all employees in shifts to the right shift. Rotates all employees in a shift to the right shift. Rotates all shifts by rotating the schedules of all employees in shifts to the left shift. Rotates all employees in a shift to the left shift. Rotates all shifts by rotating the schedules of all employees in shifts. Rotates all employees in a shift. Locks shifts with a password for access and rotates the schedules to reflect locked shifts. Locks shifts for access and rotates the schedules to reflect locked shifts. Locks shifts for access and rotates the schedules to reflect locked shifts. Shifts schedules are locked for the user and cannot be modified. Shifts schedules are locked for the user and cannot be modified. Shifts schedules are locked for the user and cannot be modified. Shifts schedules are locked for the user and cannot be modified. Schedule Rotating Shifts and Tasks Version History: Version - 1.0 - Initial Release Version - 2.0 - Addition of Arithmetic Operators. Version - 3.0 - Added Vacation Coverage and Holiday Calendar. Version - 3.5 - Integrate emailing of schedules. Version - 3.6 - Integrate into Task Manager. Version - 4.0 - Added new rotation shift. Version - 4.1 - Added new shortcut keys. Version - 5.0 - Create Individual and Group Schedule in PDA mode. Version - 5.1 - Create Individual and Group Schedule in Smart Phone and Outlook Calendars. Version - 5.2 - Create Individual and Group Schedule in Global Calendar. Version - 5.3 - Addition of Tasks to Schedule. Version - 5.4 - Addition of new rotation shift. Version - 5.5 - Upgrades Task Manager. Version - 5.6 - Addition of new rotation shift. Version - 5.7 - Addition of New Schedule Update Shortcut Key. Version - 5.8 -

# **System Requirements For Schedule Rotating Shifts And Tasks:**

Windows XP SP3 or later (Windows Vista SP1 or later) 4GB of RAM (16GB recommended) 1GHz processor Windows Media Player 10/11 Internet Explorer 8 or later DVD-ROM drive Power Supply: 100-240 VAC, 50/60 Hz Other: Speaker, 5.1 Surround Sound Additional Notes: Video output may vary depending on the broadcast source and may require additional HDCP-compatible hardware and/or software to play. The Xbox 360 controller works with the

Related links:

<http://shkvarka.fun/?p=11959>

<https://volyninfo.com/advert/bios-wizard-crack-product-key-full-free-32-64bit-2022/> <https://www.reperiohumancapital.com/system/files/webform/Multi-Password-Recovery-Portable.pdf> [https://jobdahanday.com/vertical-css-menu-expression-web-addin-with-registration-code](https://jobdahanday.com/vertical-css-menu-expression-web-addin-with-registration-code-download-2022/)[download-2022/](https://jobdahanday.com/vertical-css-menu-expression-web-addin-with-registration-code-download-2022/) <https://www.slas.lk/advert/usb-raptor-free-download-3264bit-2022/> <https://mevoydecasa.es/hp-mss-ex48x-and-ex49x-service-for-windows-home-server-2011-free-x64/> [https://gamer.ini.chat/upload/files/2022/07/1PbkT8BBBMl56PnbPClI\\_04\\_7875b49a79cecd22d6085cd7](https://gamer.ini.chat/upload/files/2022/07/1PbkT8BBBMl56PnbPClI_04_7875b49a79cecd22d6085cd7c49b3f34_file.pdf) [c49b3f34\\_file.pdf](https://gamer.ini.chat/upload/files/2022/07/1PbkT8BBBMl56PnbPClI_04_7875b49a79cecd22d6085cd7c49b3f34_file.pdf) <https://seoburgos.com/cuda-sdk-crack-keygen-for-lifetime/> <https://myvideotoolbox.com/dvd-genie-keygen-full-version/> <https://zannza.com/energy-forms-and-changes-1-4-4-crack-torrent-activation-code-3264bit/> <https://pqinsel.com/pq/advert/xr-one-product-key-full-free-download/> <https://www.caribbeanskillsbank.com/bbc-news-24-video-feeds-free/> <https://www.techclipse.com/hm-nis-edit-7663-with-registration-code-x64/> <https://greenearthcannaceuticals.com/countdown2-keygen-for-lifetime-free-win-mac-updated/> <http://www.bayislistings.com/westnet-usage-meter-crack-download-x64-2022/> [https://micfcedekeligrollc.wixsite.com/giopodafa/post/msi-to-executable-converter-pc](https://micfcedekeligrollc.wixsite.com/giopodafa/post/msi-to-executable-converter-pc-windows-2022-latest)[windows-2022-latest](https://micfcedekeligrollc.wixsite.com/giopodafa/post/msi-to-executable-converter-pc-windows-2022-latest) <https://thetalkingclouds.com/2022/07/04/easy-typing-lessons-free-download-mac-win-updated-2022/> <https://laissezfairevid.com/ac-milan-windows-7-theme-license-key-download-3264bit/> [https://www.an.uy/upload/files/2022/07/xsFfLIbnAmnglzYzmohZ\\_04\\_4183d35e4ad9d0827c9b6d27c2](https://www.an.uy/upload/files/2022/07/xsFfLIbnAmnglzYzmohZ_04_4183d35e4ad9d0827c9b6d27c282f153_file.pdf) [82f153\\_file.pdf](https://www.an.uy/upload/files/2022/07/xsFfLIbnAmnglzYzmohZ_04_4183d35e4ad9d0827c9b6d27c282f153_file.pdf)

<https://www.scc.ca/en/system/files/webform/committee-applications/beralph410.pdf>